**This form is effective beginning with the January 1 to June 30, 2017 accounting period (2017/1) SA3E** If you are filing for a prior accounting period, contact the Licensing Division for the correct form. **Long Form**

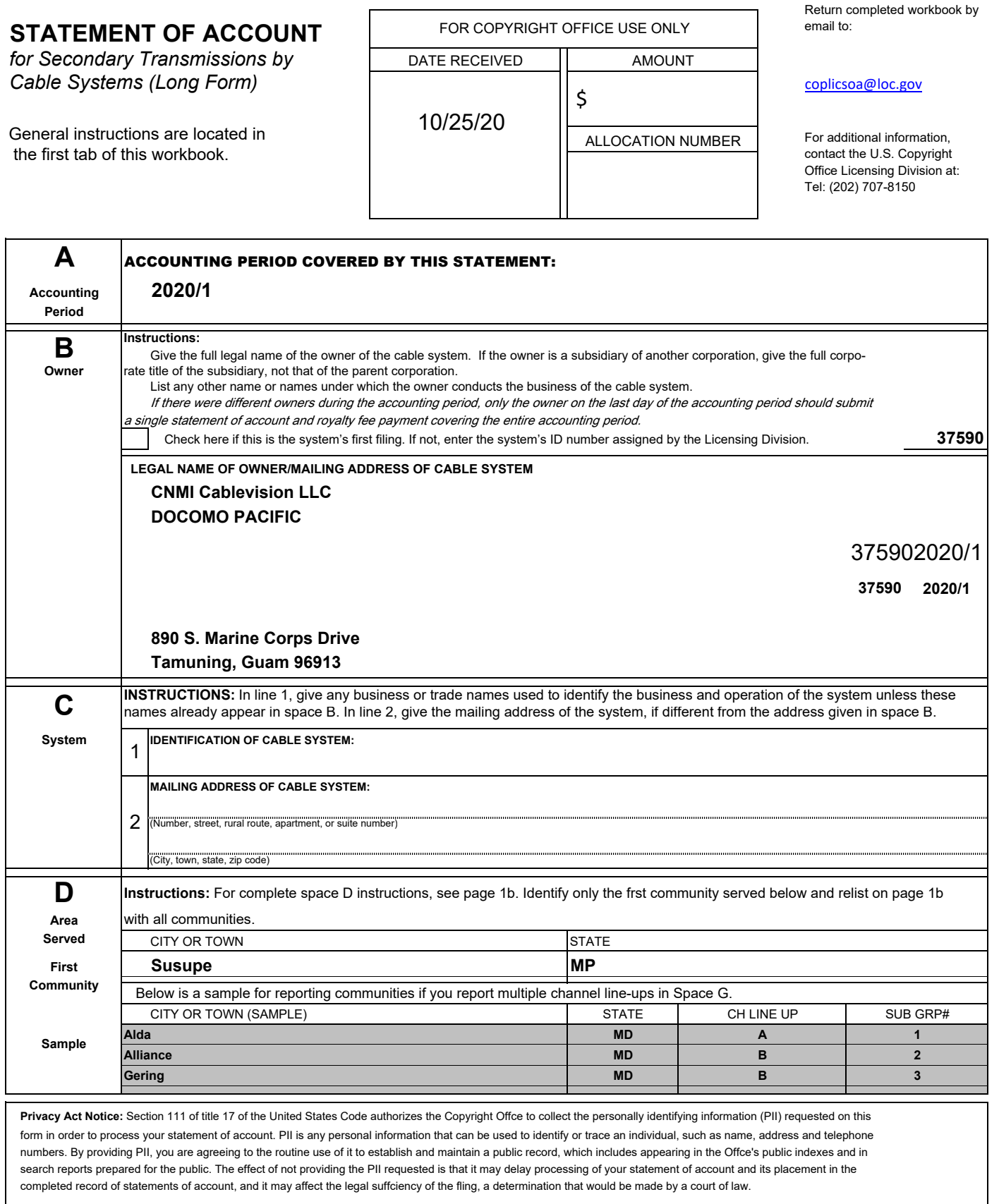

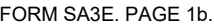

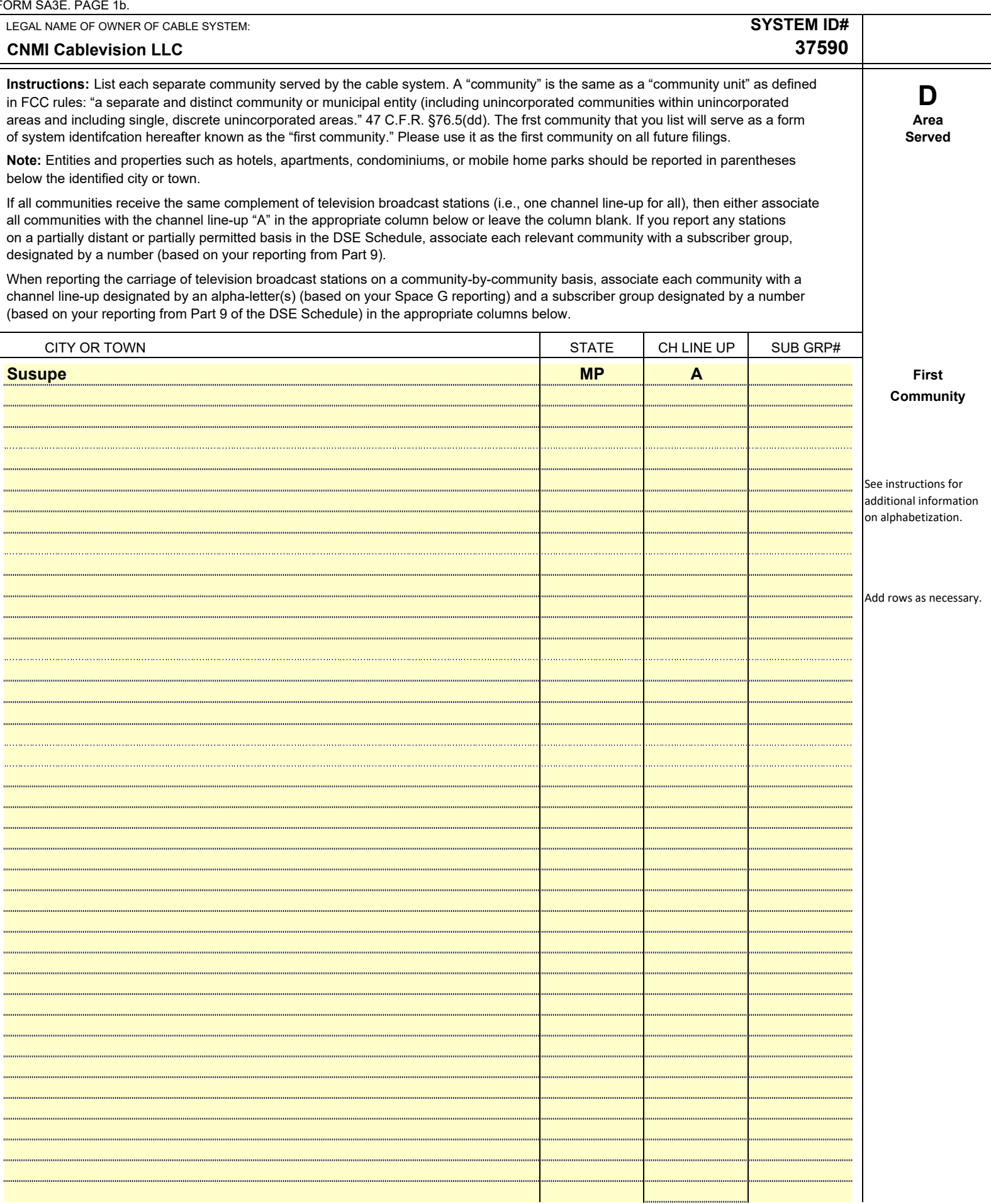

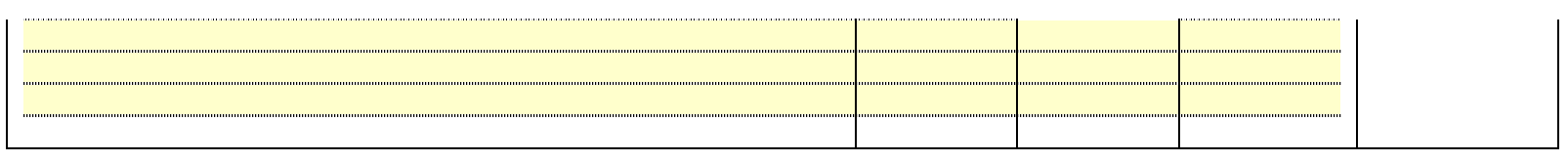

 $\mathsf{I}$ 

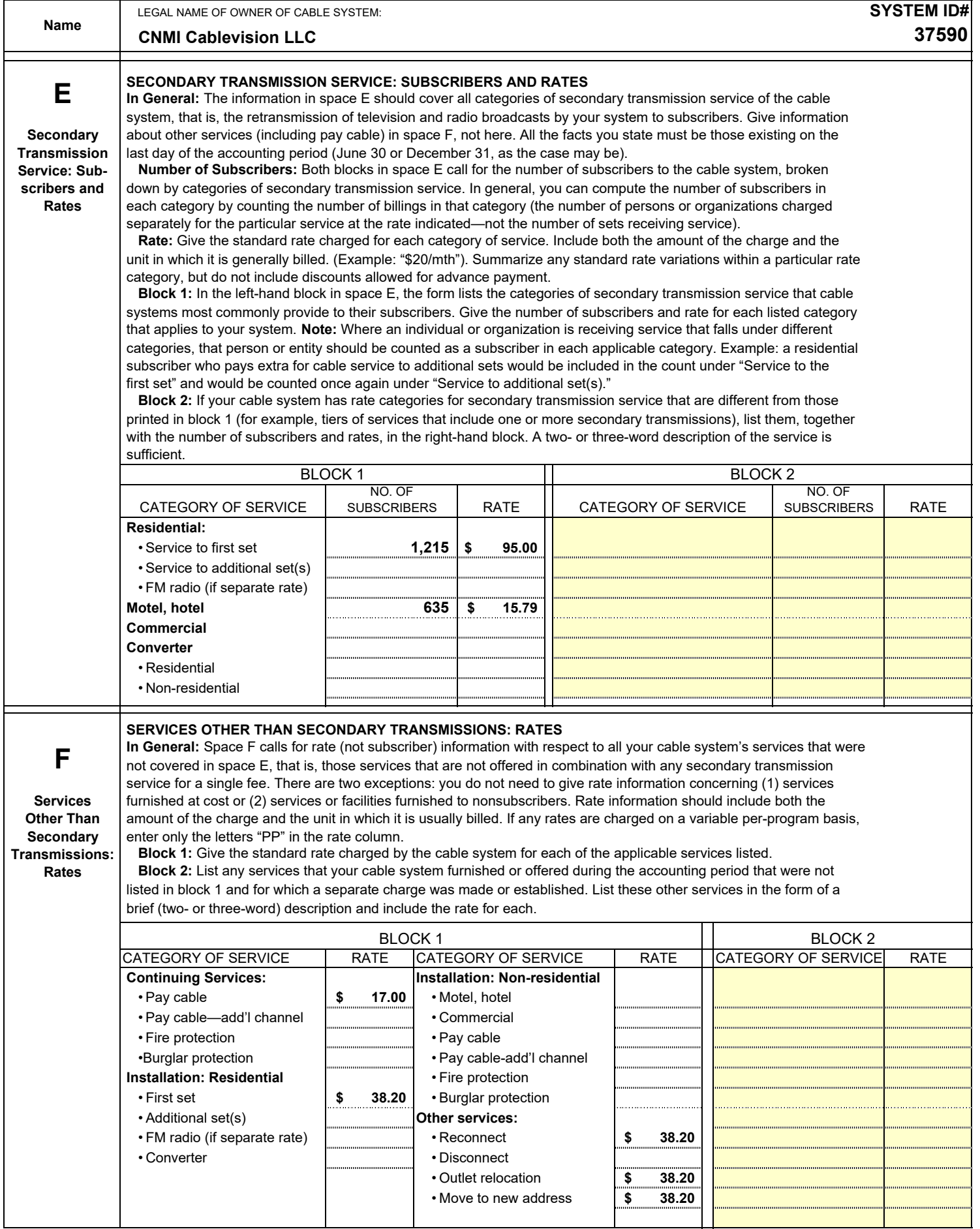

H

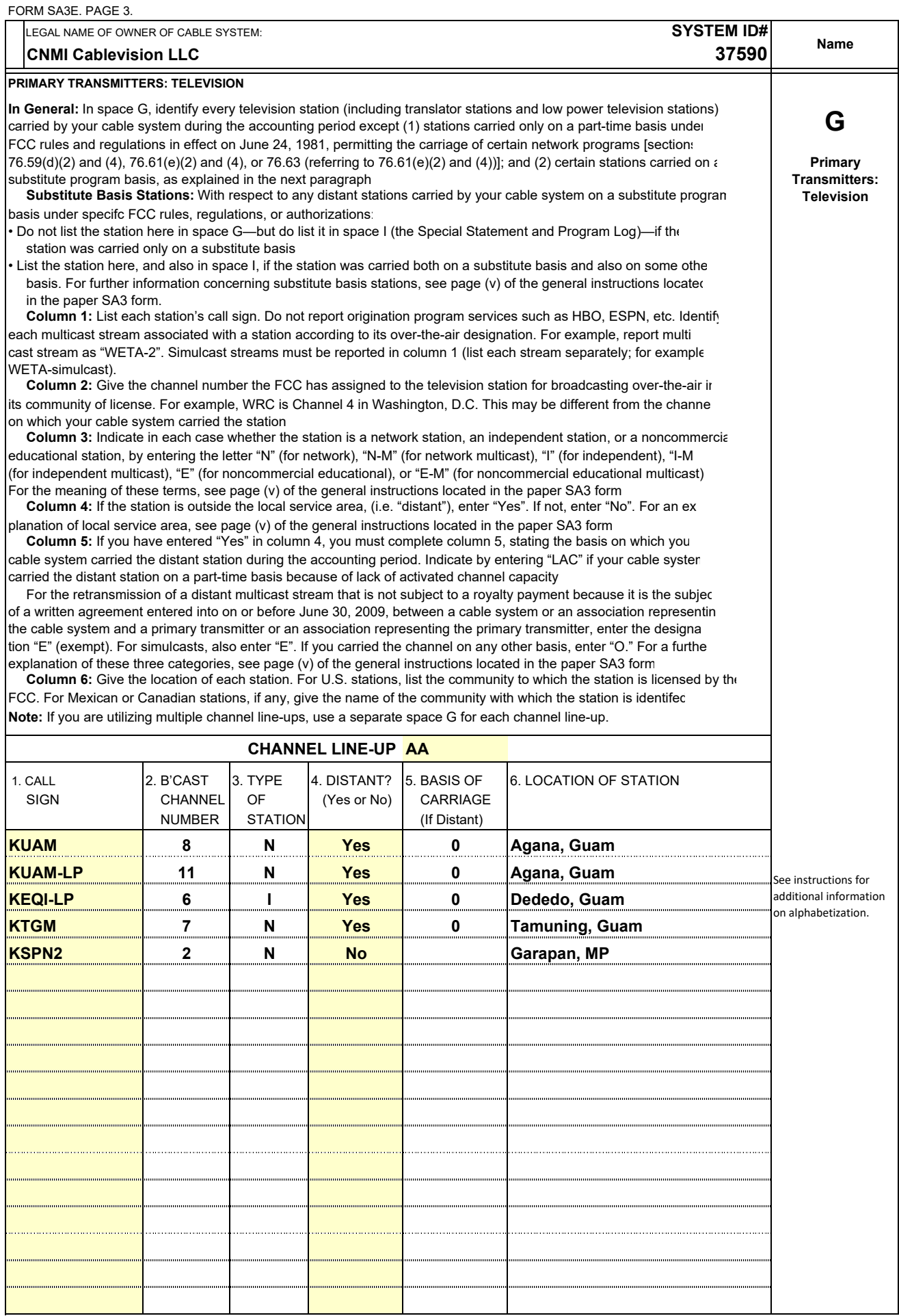

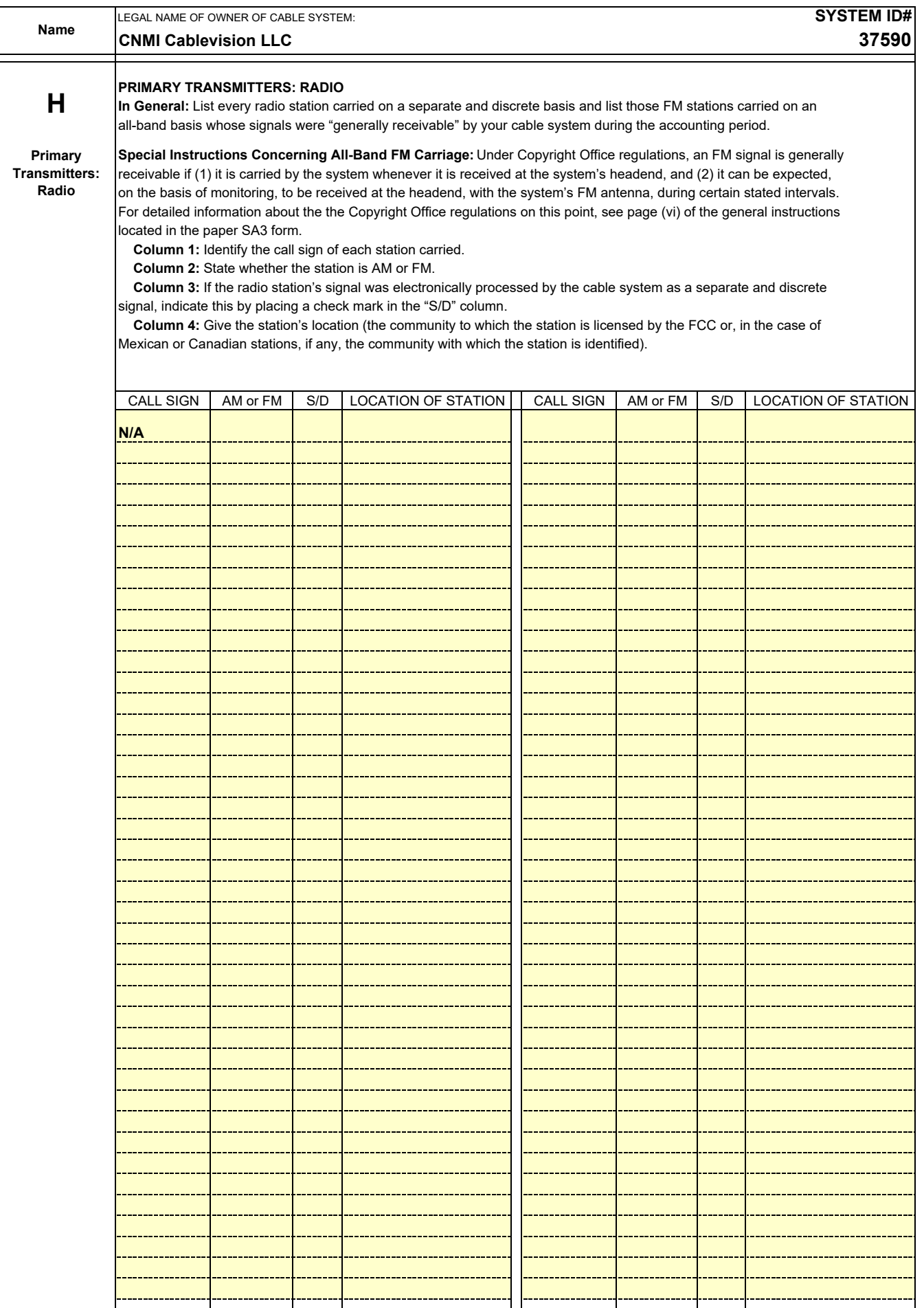

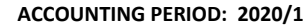

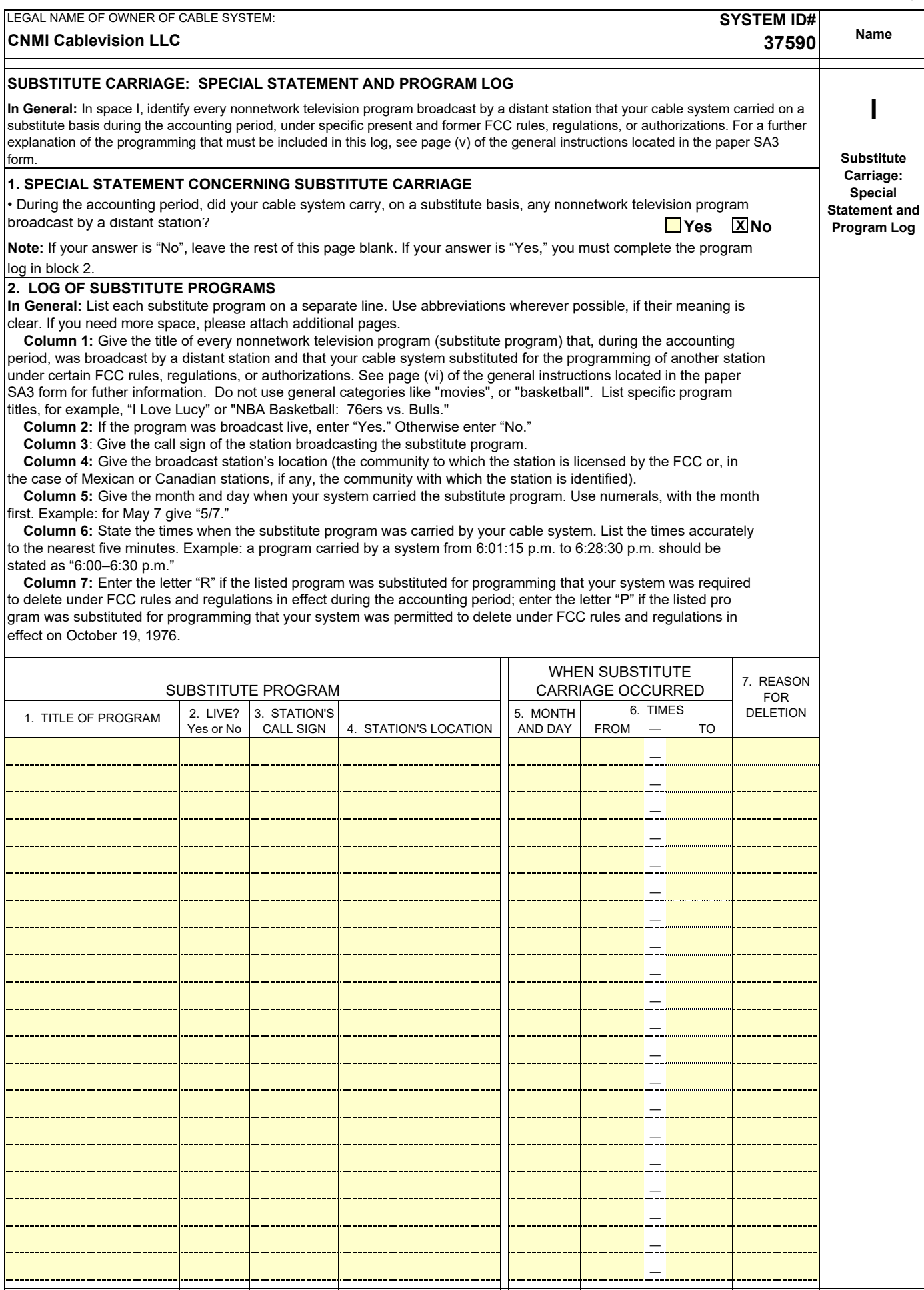

 $FORM SAGE. PAGE 5.$ 

## **ACCOUNTING PERIOD: 2020/1** FORM SA3E. PAGE 6.

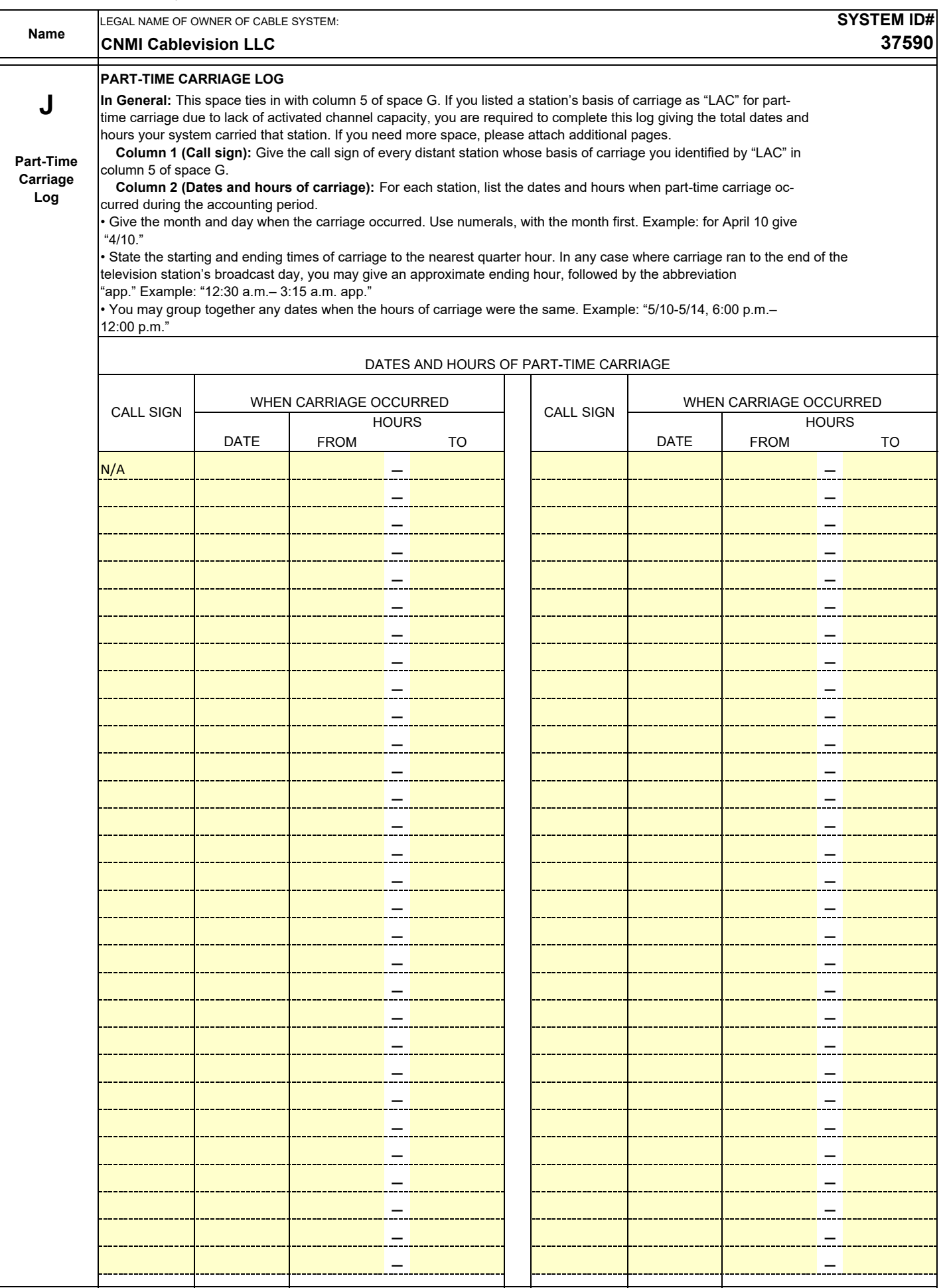

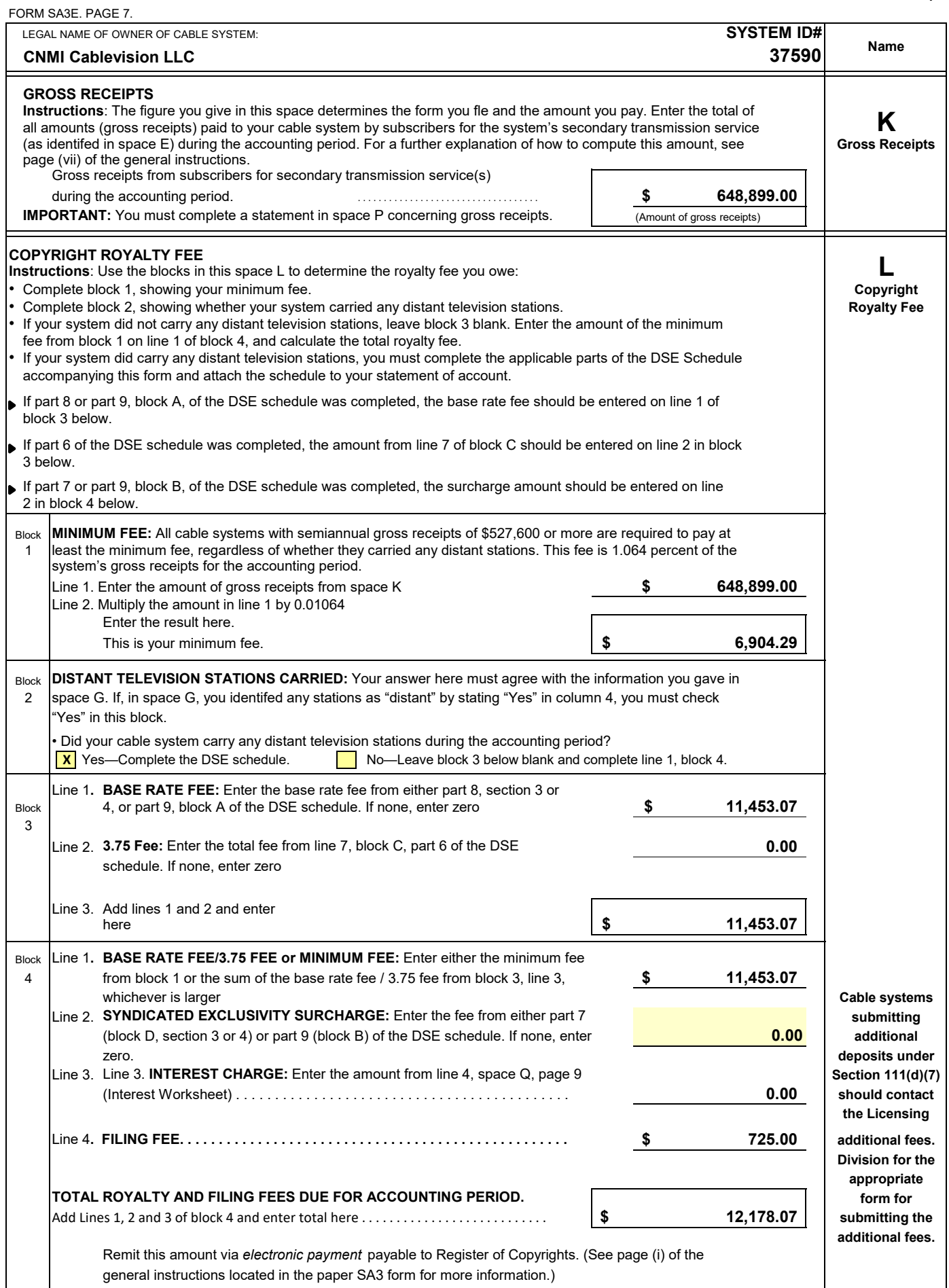

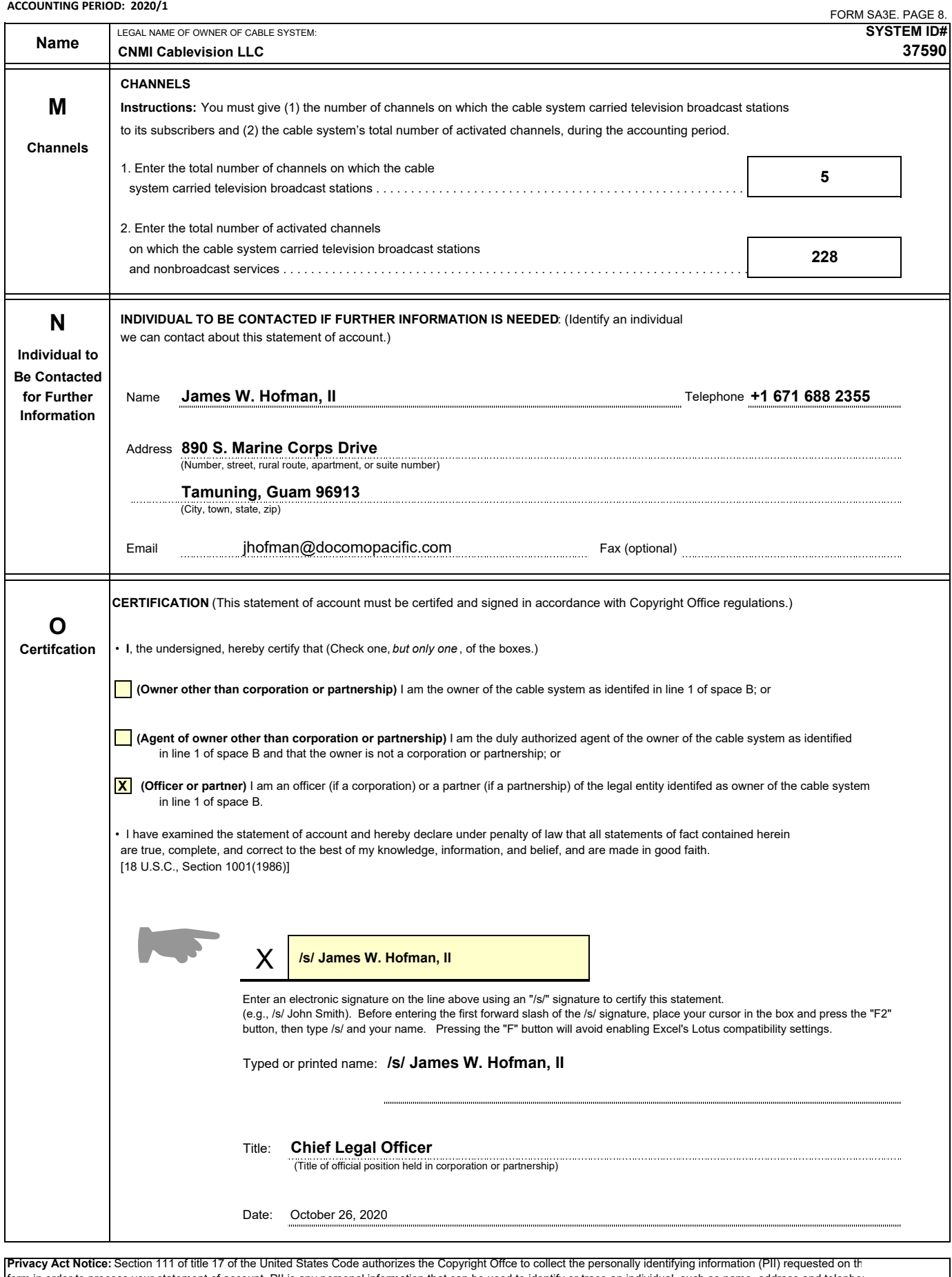

form in order to process your statement of account. PII is any personal information that can be used to identify or trace an individual, such as name, address and telephoi numbers. By providing PII, you are agreeing to the routine use of it to establish and maintain a public record, which includes appearing in the Offce's public indexes anc<br>search reports prepared for the public. The effect

# DSE SCHEDULE. PAGE 11. (CONTINUED)

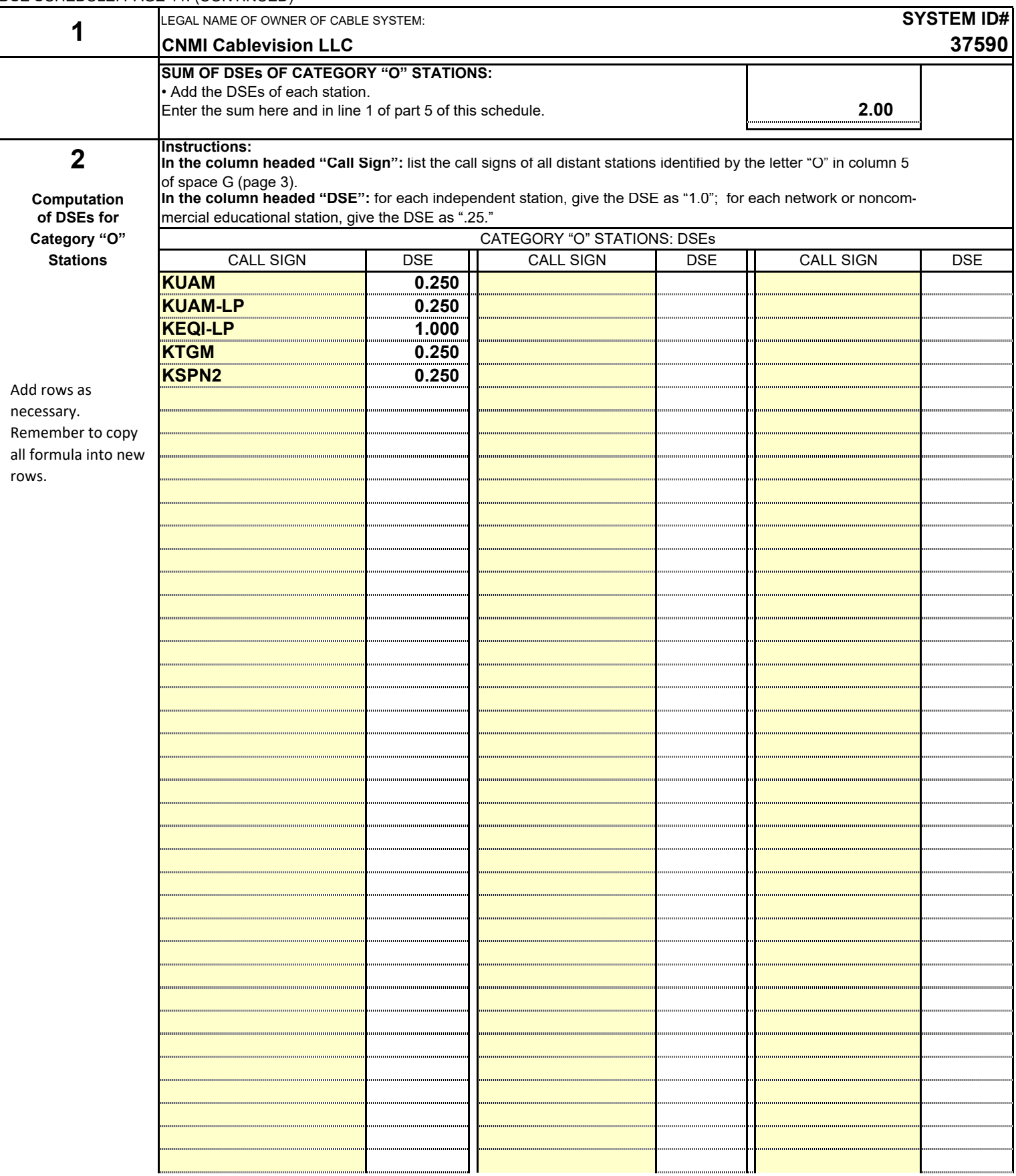

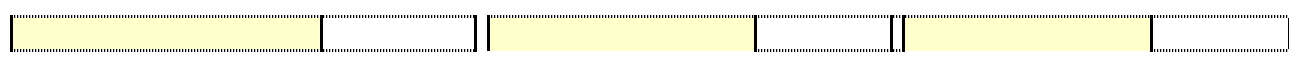

 $\overline{\phantom{a}}$ 

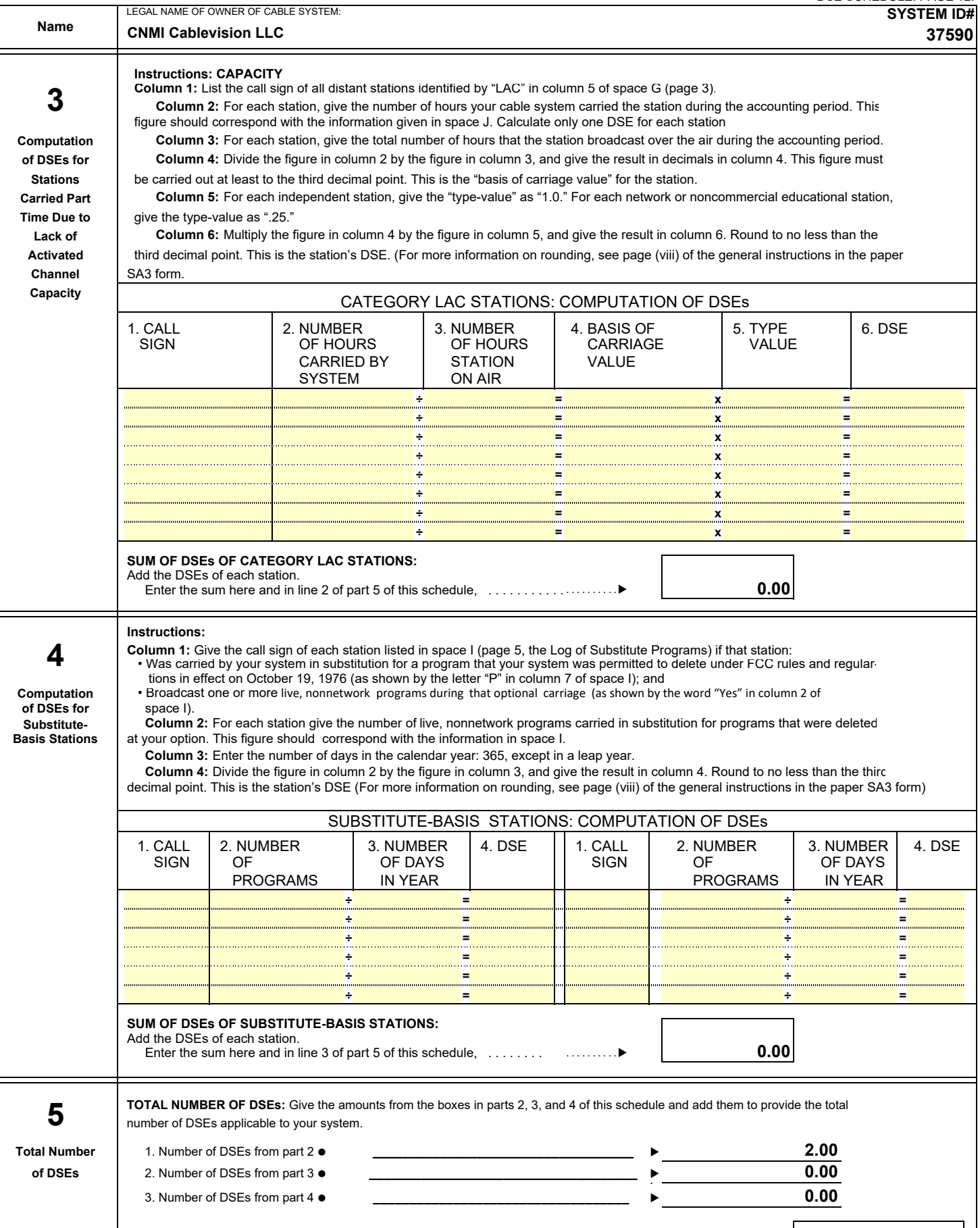

**2.00**

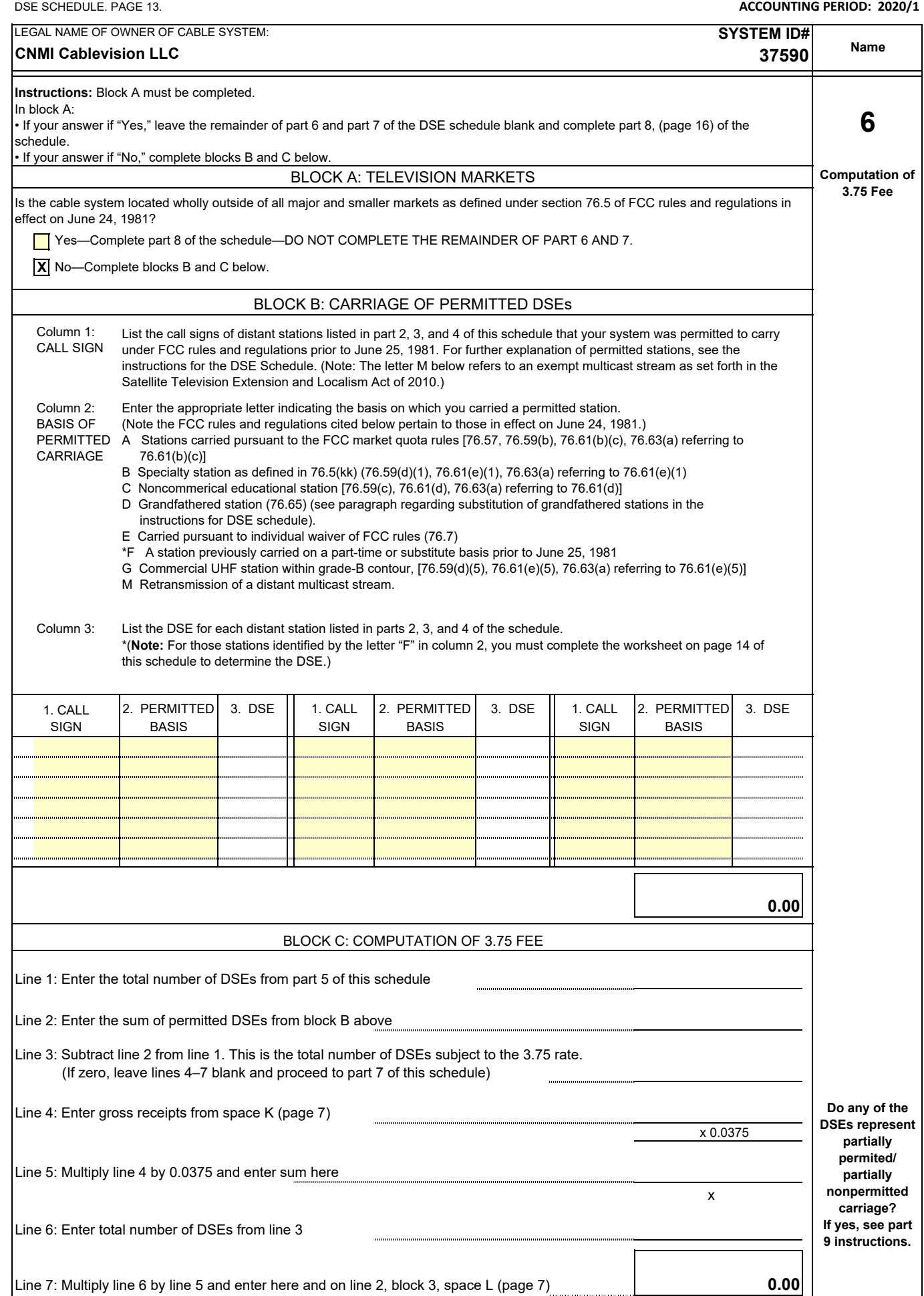

Line 7: Multiply line 6 by line 5 and enter here and on line 2, block 3, space L (page 7)

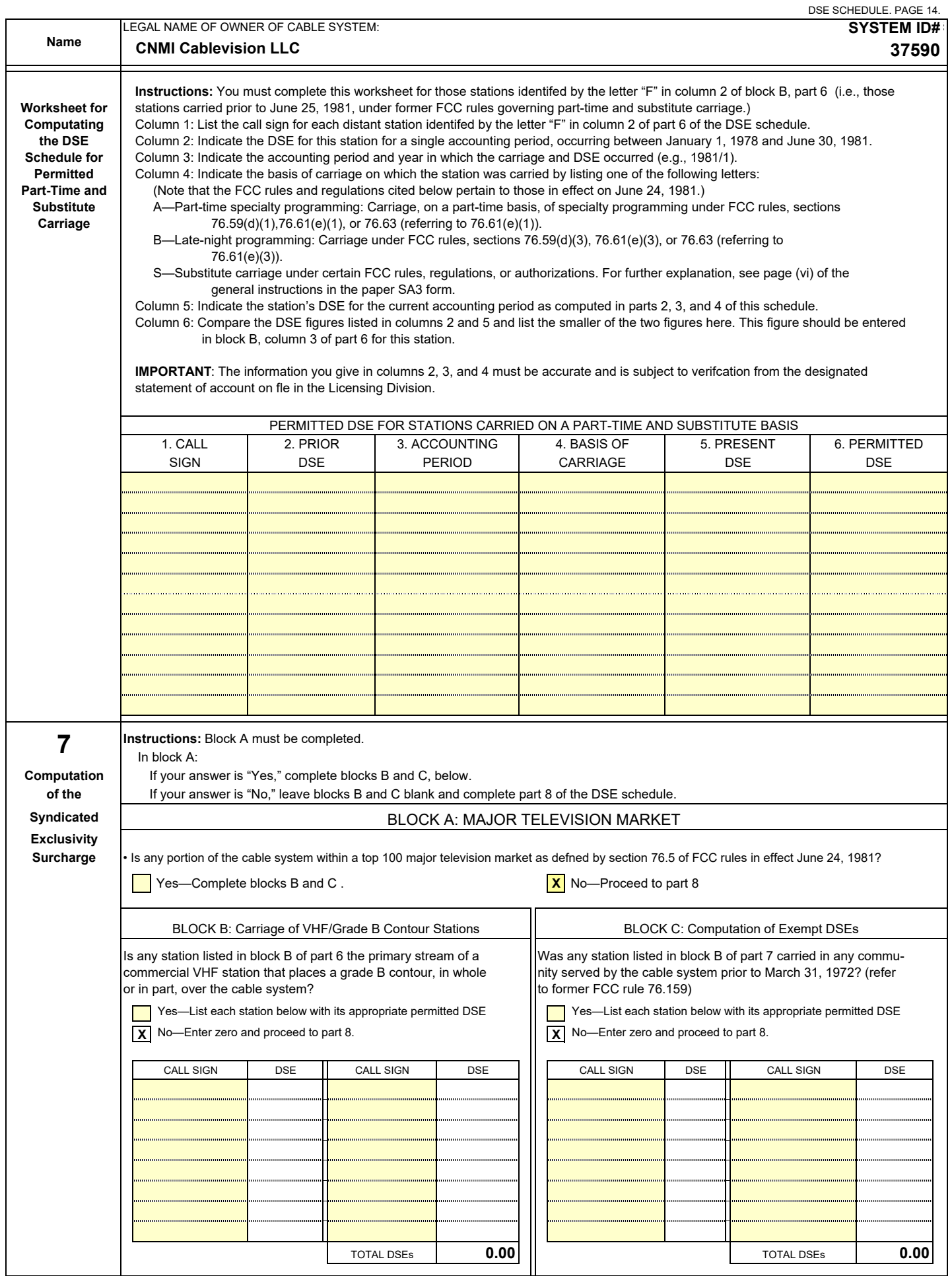

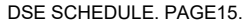

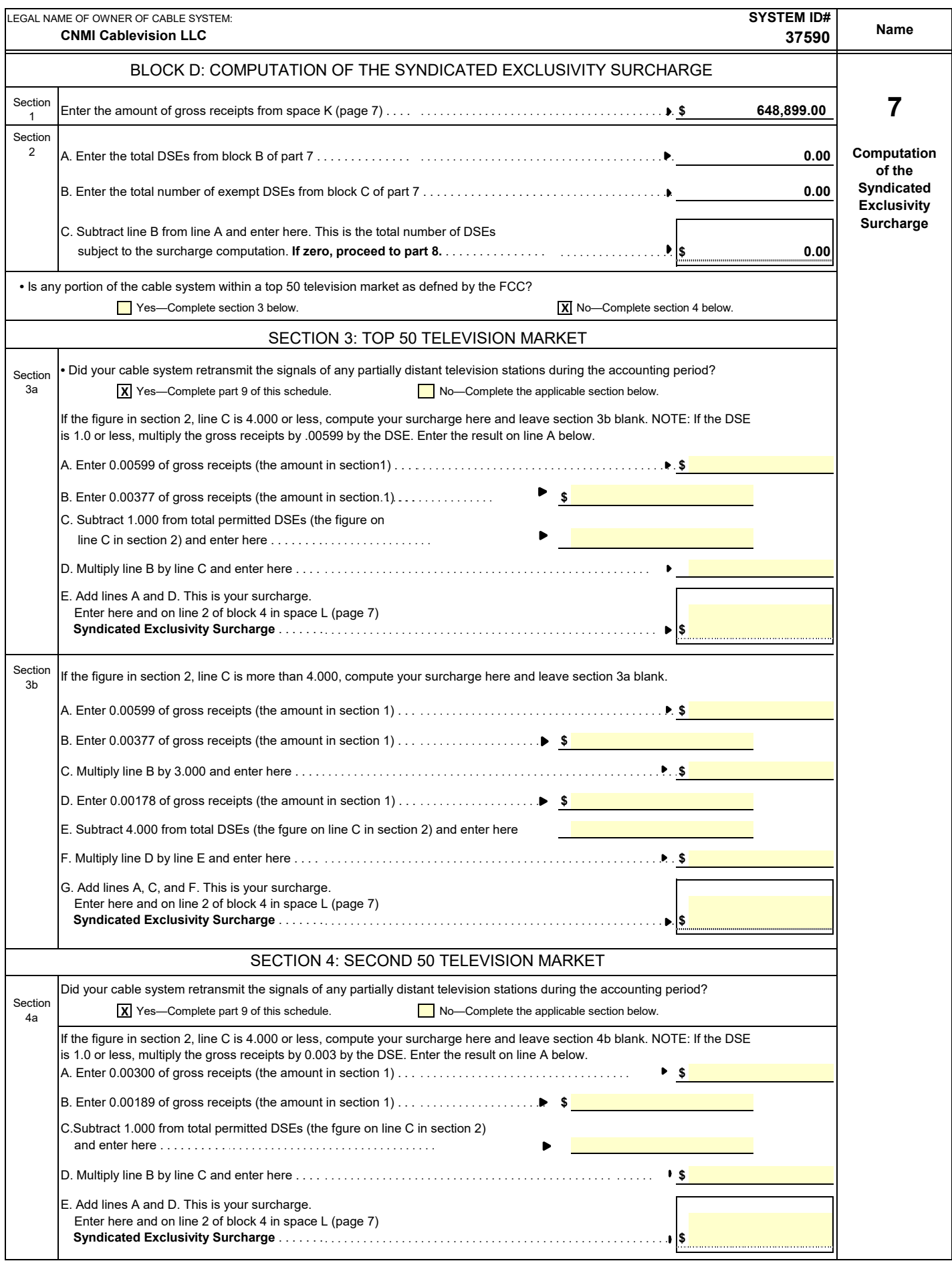

### **ACCOUNTING PERIOD: 2020/1**

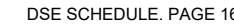

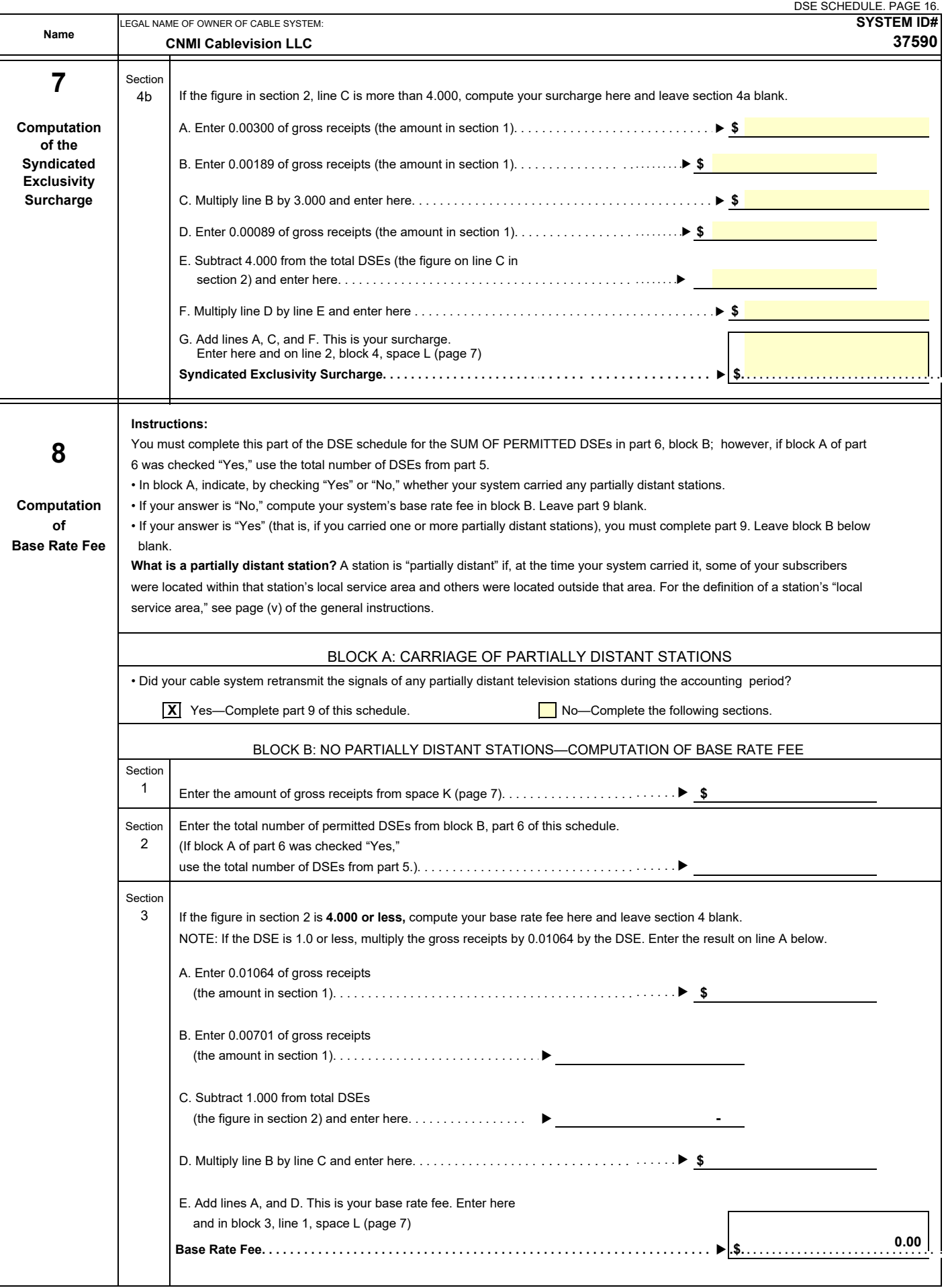

 $\overline{\phantom{a}}$ 

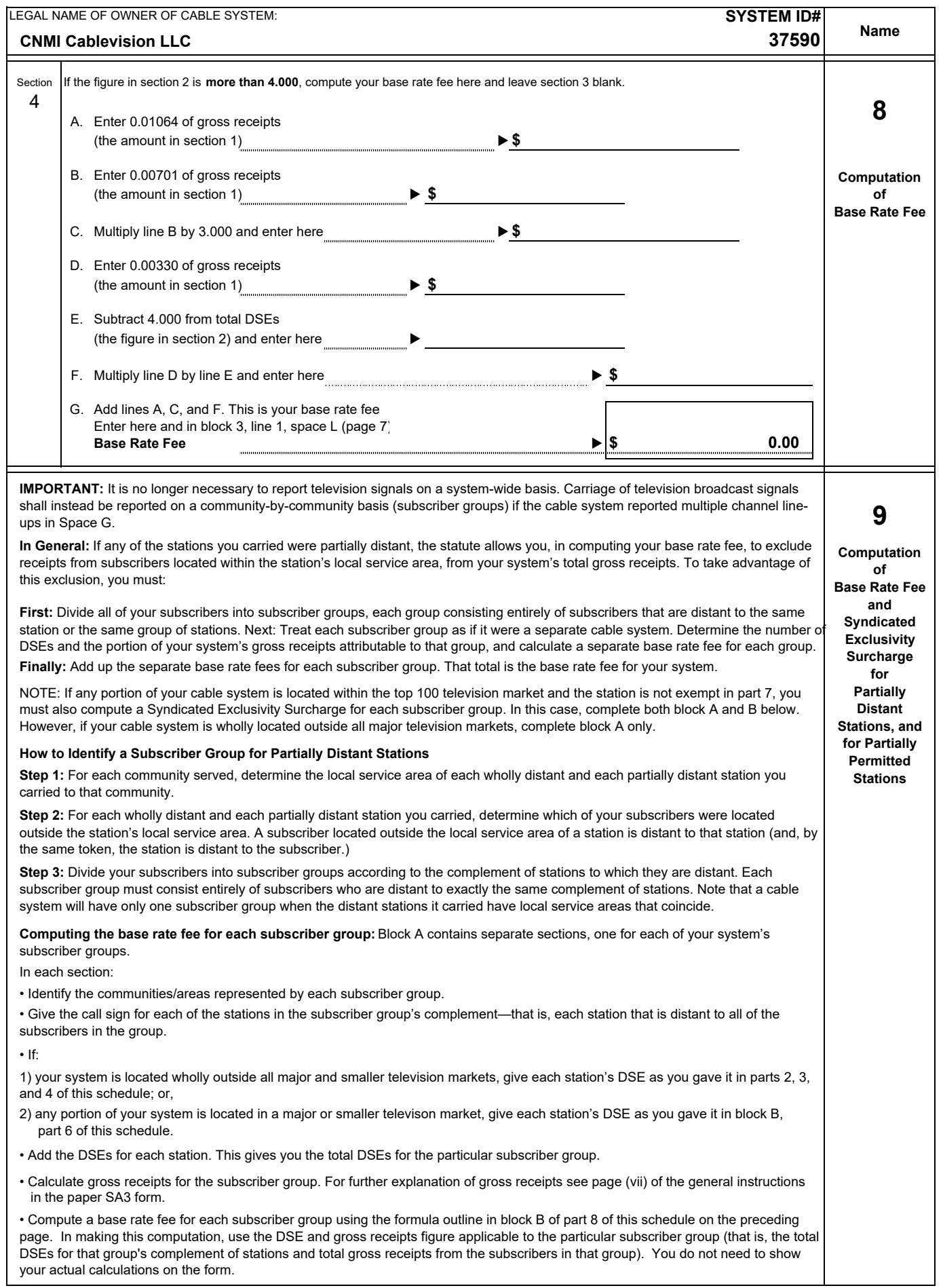

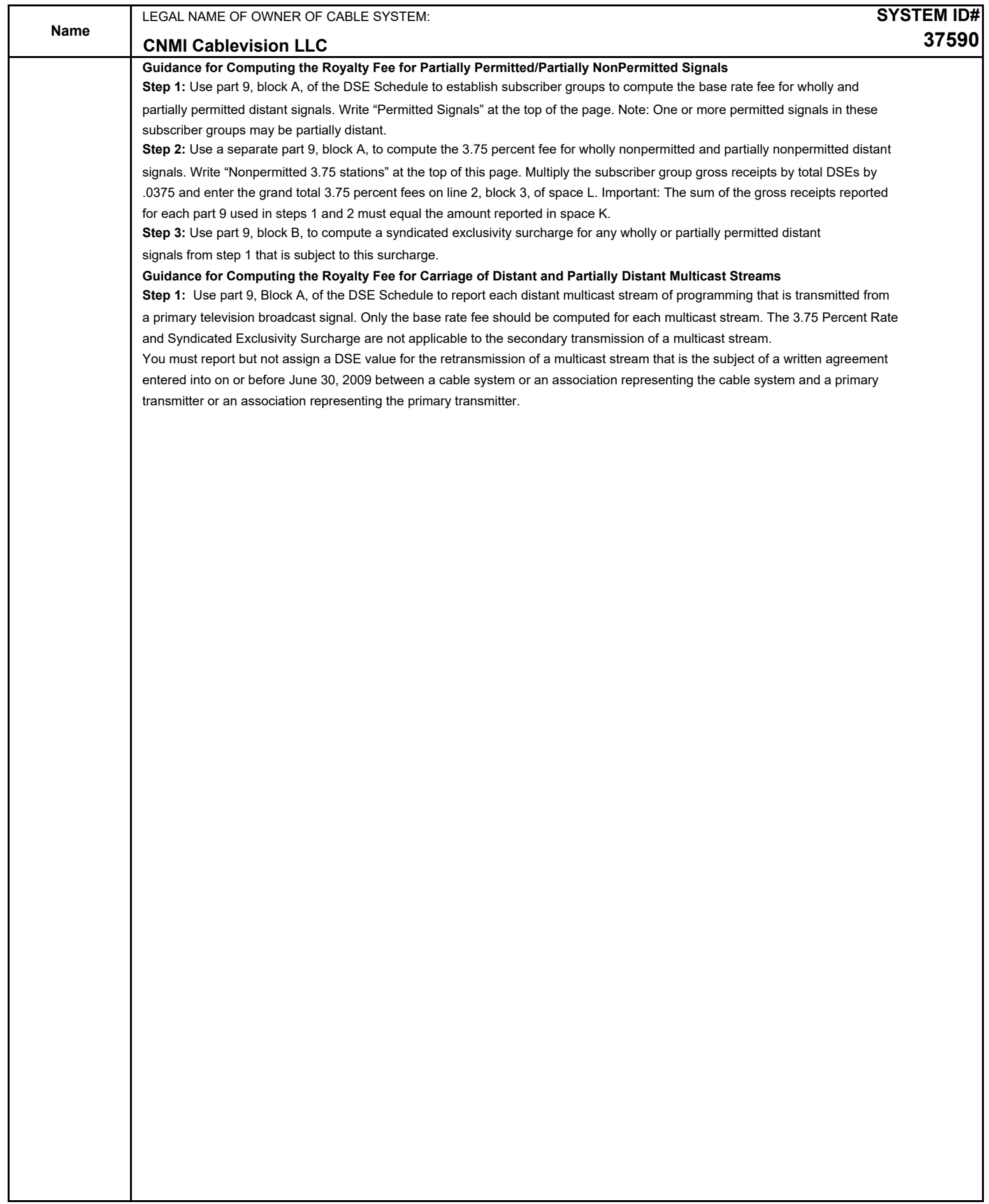

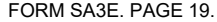

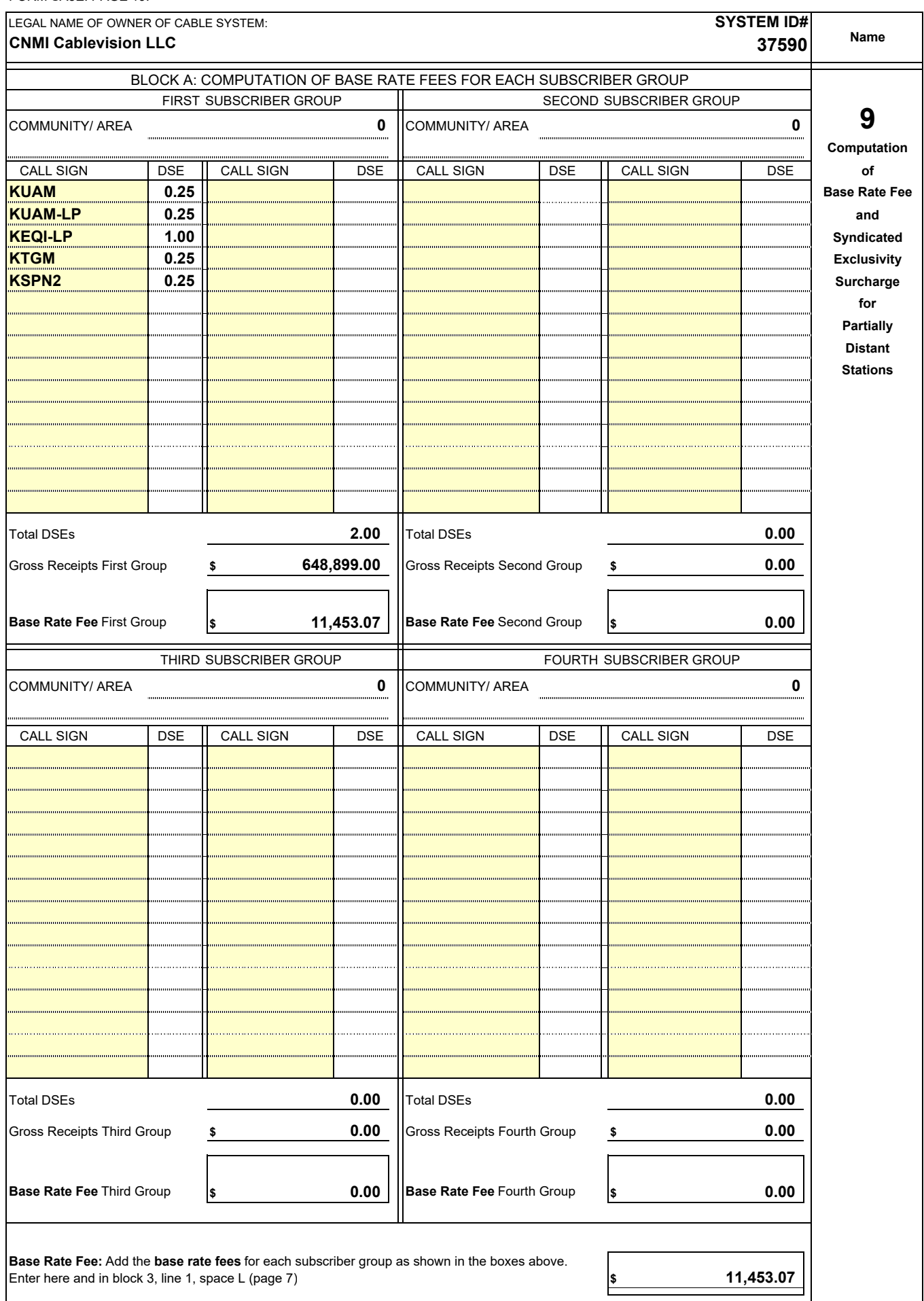